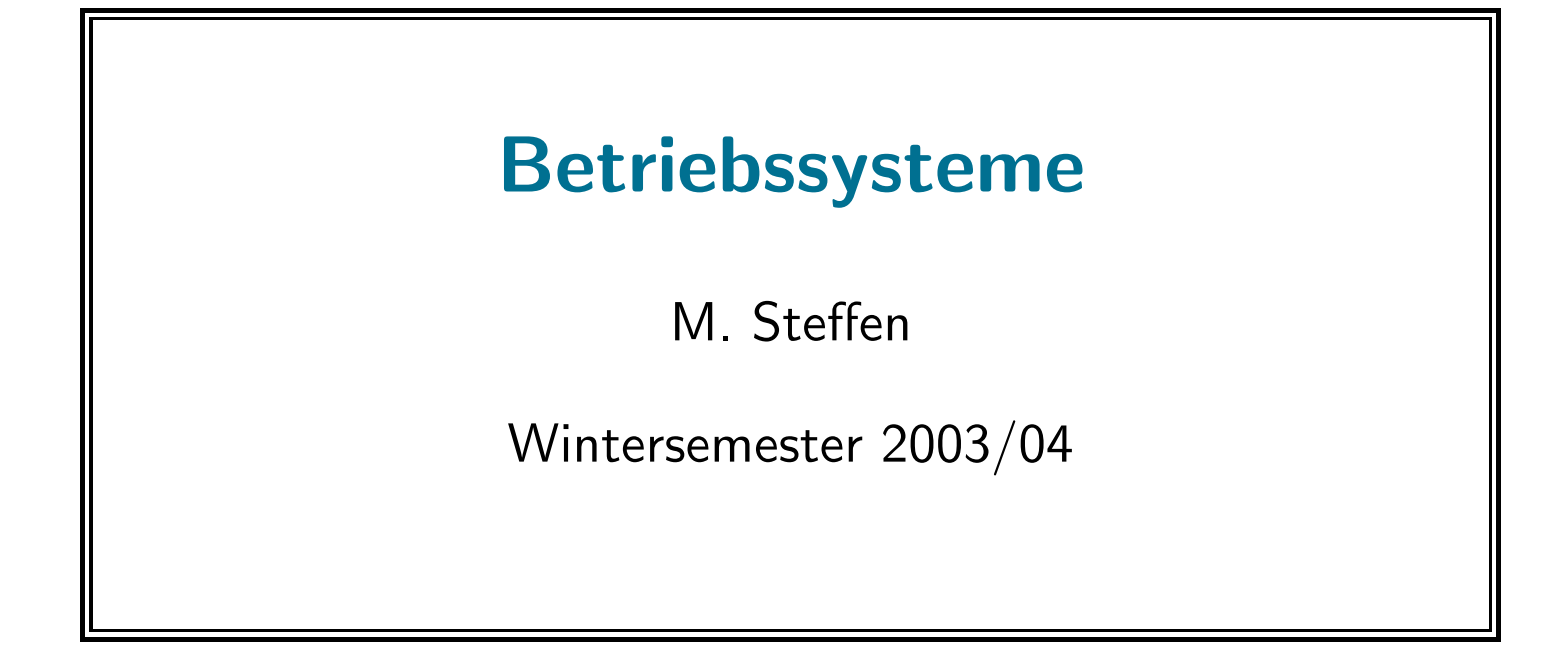

# Abschnitt I

## Prozeßmanagement

Literatur: In der Hauptsache Kapitel 5 aus [Com83]. Allgemeine Weisheiten zum Thema aus verschiedenen anderen Büchern.

Inhalt: Prozeßzustände · suspend/resume · Kreierung und Terminierung von Prozessen · Systemaufrufe · kill und create · Pseudocall

## Einfrieren und Entfrosten

- transparentes Einfrieren/Entfrosten eines Prozesses
	- wie beim Kontextwechsel zwischen CURRENT u. READY: Retten aller Daten potentiell wichtig
	- auf Benutzerwunsch  $\Rightarrow$  Systemaufruf (system call)
	- Einfrieren "bis auf expliziten Widerruf" <sup>⇒</sup>neuer Zustand SUSPENDED
- Abfragen von Fehlerbedingungen <sup>⇒</sup>SYSERR
- Retten des Zustands/(potentieller) Kontextwechsel (resched)
- Ausschalten der Interrupts und wieder "Zurück"-schalten $<sup>1</sup>$ </sup>

 $1$ wie disable/enable/restore implementiert ist, kommt später in kernel.h. Die Datei einthält auch die Definition von OK/SYSERR.

#### Prozeßzustand: suspended

- Prozeß: ein jeweils genau einem von möglichen Zuständen
- Insgesamt in Xinu: 6 Zustände
- Bisher (die beiden fundamentalen für Timesharing/Multiprogramming):
	- CURRENT Laufend
	- READY Lauffähig, aber gerade nicht dran
- Heute: Suspendiert

## SUSPENDED

 $=$  temporäres, benuztergesteuertertes Gestopptsein ( $\neq$  READY)

• Aber: keine Suspendedqueue

## Prozeßzustände (bislang)

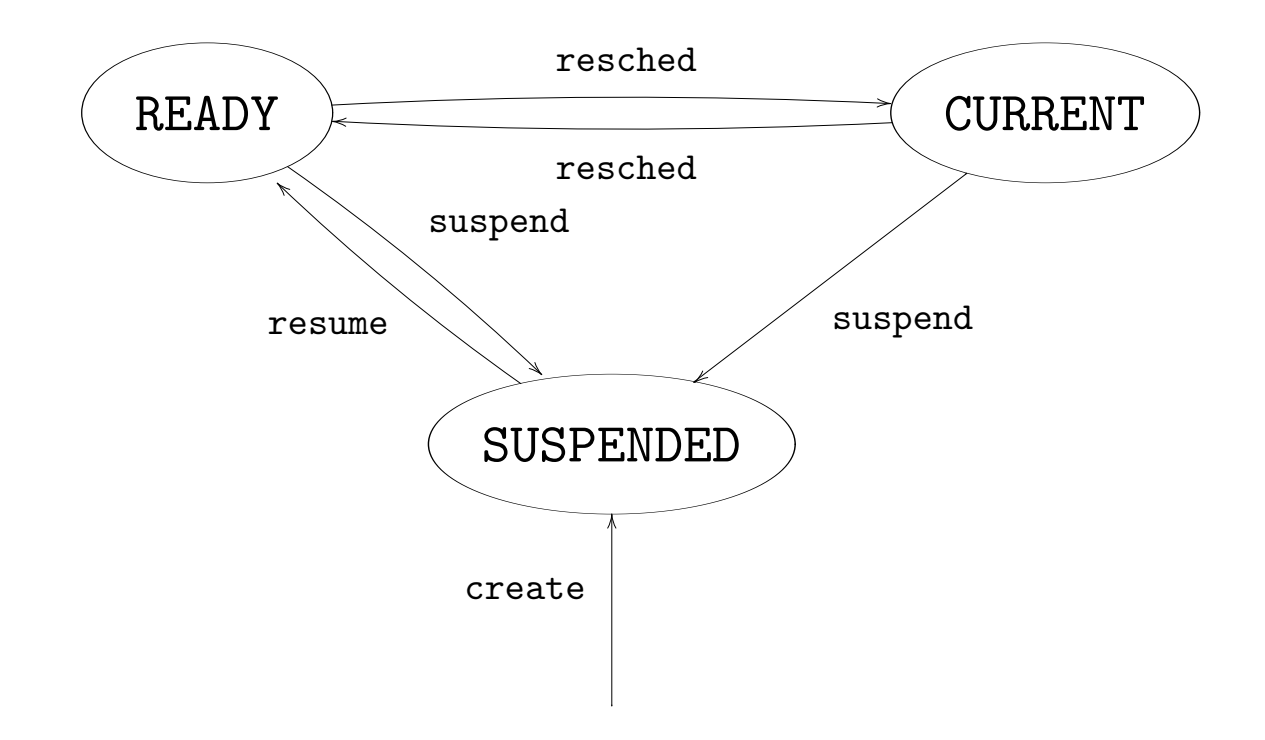

- Systemaufruf<sup>2</sup>: vom Benutzer aufrufbar
- i.d.R. mit besonderen Privilegien ausgestattet<sup>3</sup>
- Aufgaben
	- 1. Schnittstelle zwischen Anwenderprogrammen und Systemkern, also die Dienste des Betriebssystems<sup>4</sup>
	- 2. Schutz des System
	- 3. Siehe Anhang 2.2 von [Com83]: system calls (angelehnt an Unix)

 $2$ system call, auch monitor call, supervisor call

 $3$ Stichwort: "dual mode" Operationen, sofern die HW das unterstützt

 $4$ Darum auch manchmal SPI genannt system programmers interface um es vom API zu trennen (application programmers interface)

## Systemaufrufe: Klassifizierung

- Systemaufrufe: alles was der Benutzer vom System verlangt
- grobe Klassifizierung
	- Prozeßmanagement und Signale, Interprozeßkommunikation
	- File/management, Verzeichnis- und Filesystemmanagement
	- Schutzfunktionen
	- Zeitmanagement oder allg. Informationmanagement
	- $1/O$  (z.B. Offnen, Schließen, Terminalattribute, Geschwindigkeiten ... )
	- (Speichermanagement)

#### Entfrosten mit resume

- [Com83] Seite <sup>56</sup>
- Abfangen von
	- 1. falscher PID
	- 2. Zustand nicht suspendiert
- im Wesentlichen: Verwendung von ready
- zeitweises Ausschalten der Interrupts (Systemaufruf)
- Rückgabewert: Priorität zum Zeitpunkt des Aufrufs ⇒Retten des Wertes

## Code von resume (Auszug)

```
[\ldots]SYSCALL resume(pid)
         int pid;
{
  disable (ps);if ( isbad pid ( pid ) || ( pptr = & proctab [ pid]) - > pstate != PRSUSP) {
                   r e store (ps);
                   return (SYSERR);
  }
  prio = pptr \rightarrow pprio;ready (pid, RESCHYES);
  r e store (ps);
  return (prio);
}
```
### Einfrieren mittels suspen<sup>d</sup>

- dualer Systemaufruf zu resume
- ähnliche (aber mehr) Fehlbedienungen müssen abgefangen werden
- Aus- und "Rück"-schalten der Interrupts
- Priorität: Nach dem wieder Aufwachen<sup>5</sup>
- anders als beim Suspendieren: Aufruf an sich selbst: Selbstsuspendierung
	- "Parameterübergabe" an resched: Setzen des eigenen Prozeßzustandes auf das gewünschte SUSPENDED

<sup>&</sup>lt;sup>5</sup>Macht das einen Unterschied?

```
SYSCALL suspend (pid) [..]
\{disable (ps);if (is bad pid ( pid) || pid = NULLPROC ||( ( pptr = & proctab [ pid]) - > pstate!=PRCURR && pptr - > pstate!=PRREADY ) } {
     r e store (ps);
     return (SYSERR);
  }
  if (pptr \rightarrow pstate == PRREADY) {
     dequeue (pid);
     pptr \rightarrow pstate = PRSUSP;
  \} else \{pptr \rightarrow pstate = PRSUSP;
     resched ();
  }
   prio = pptr \rightarrow pprio;restore(ps);return (prio);
}
```
## Terminierung durch Tötung

#### • Terminieren:

- Prozeß verschwindet ganz aus dem System
- Freigabe seiner Ressourcen
	- 1. Pid, Prozeßtabelle
	- 2. Stack
	- 3. Entfernen aus den Queues (Ready-Queue, Semaphore-Queue, Sleepqueue)
	- 4. Zusätzlich (nicht im Code von Comer) Schließen offener Devices/Connections/Sessions etc.
- Aufräumen  $=$  Zugriff auf gemeinsame Daten  $\Rightarrow$  Gegenseitiger Ausschluß <sup>⇒</sup>Interrupts ausschalten!
- Systemaufruf kill
	- Beachte: Selbstmord möglich

```
SYSCALL kill (pid) [...]\{disable (ps);if (isbad pid (pid) || (pptr= & proctab [pid])->pstate==PRFREE) {
   r e store (ps);
   return (SYSERR);
 }
 if (-−numproc == 0) \qquad \qquad /* letzer Process ? */
   \forall * \ message : "und \ tschuess" * \anglefreestk (pptr->pbase, pptr->pstklen); /* Memory management S. 105 */
   [\ldots \ldots \ldots] /* Reaktion per Zustand */
   }
 restore(ps);return (OK);
}
```

```
SYSCALL kill ( pid) [...]\{d is a b l e (ps); [\ldots] /* Siehe vorige Folie */
    switch (pptr\rightarrowpstate) {
    case PRCURR: pptr\rightarrowpstate = PRFREE; \rightarrow suicide */r e s c h e d ( ); \hspace{3cm} /* \hspace{1cm} width \hspace{1cm} t \hspace{1cm} is \hspace{1cm}case PRWAIT: semaph [ pptr ->psem ]. semcnt++;
    case PRSLEEP:
    case PRREADY: dequeue ( pid ); \angle* aus Q entfernen */\text{default}: \text{ } pptr\rightarrowpstate = PRFREE;
     }
    r e store (ps);
    return (OK);
}
```
#### Kerneldeklarationen

- zentrale, OS-weite Systemkonstanten und Routinen
- Beispiele: Abkürzungen für
	- Register
	- Typen
	- Standardwerte . . .
- Inline-Prozeduren (wg. Effizienz)
- asm: direkte Assemblerbefehle
	- $-$  mfps/mtps  $Move from to processor status$ : Kopiere PS in das angegebene Register, kopiere ein Wort in das PS
	- Beachte: Prozessorstatus: Oktal <sup>0340</sup> bedeutet: Interrupts aus

```
\neq kernel .h – disable, enable, halt, restore, isodd, min */
  . . . . . . \#define isodd(x) (01&(int)(x))
```

```
#define min(a,b) ( (a) < (b)? (a): (b))
\#define disable(ps) asm("mfps\sim"ps");asm("mtps\sim$0340")
\# \text{define } \text{ restore } (\text{ps}) asm ("mtps ~"ps") /* \text{restore } \text{interrupt } \text{status } */
\#define enable() asm("mtps_$000")/* enable\ interrupts */
#define pause() asm("wait") \qquad * machine "wait for interr." */
\#define halt() asm("halt") /* machine halt instructor */
```
- neuer Prozeß mit Systemaufruf create
- Zuweisung aller benötigten Ressourcen, Daten  $=$  Parameter des Systemaufrufs
	- (neue) Pid, Eintrag in Prozeßtabelle
	- Stackbereich etc (Siehe Kapitel 8. ca. S. 105)
	- Priorität
	- Name
	- Argumente
- der erzeugende Prozeß soll i.d.R. weiterlaufen <sup>⇒</sup>der neue kann nicht sofort CURRENT werden
- $\bullet \Rightarrow$  möglichst transparent in das System "einfädeln"  $\Rightarrow$

als sei er nur gestoppt

## Prozeßkreierung (2)

• nicht alle Prozesse werden vom Benutzer einzeln getötet ⇒Problem: wie bereitet man den

natürlichen Tod

eines Prozesses vor?

• Antwort: in dem der Prozeß beim letzten Return nicht "irgendwohin" returned, sondern anständig weggeräumt wird.

- <sup>⇒</sup> Beachtung der C-Konventionen, Simulation eines Prozeduraufrufs
	- Prozeß bekommt Stack  $=$  Teil des globalen Stackbereichs  $\Rightarrow$ : sein initialer muß bereits den Konventionen gehorchen

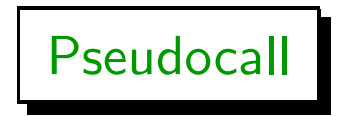

mit passend gefälschten

- 1. Rücksprungadresse
- 2. Argumente

sodaß der Prozeß am Ende in den vorbereiteten (Frei-)Tod returniert ⇒Returnadresse auf userret

$$
/* \textit{userret.c} - userret * /
$$

#i ncl <sup>u</sup> <sup>d</sup> <sup>e</sup> <sup>&</sup>lt;<sup>c</sup> <sup>o</sup> <sup>n</sup> <sup>f</sup> . <sup>h</sup><sup>&</sup>gt; #i ncl <sup>u</sup> <sup>d</sup> <sup>e</sup> <sup>&</sup>lt; <sup>k</sup> <sup>e</sup> <sup>r</sup> <sup>n</sup> <sup>e</sup> <sup>l</sup> . <sup>h</sup><sup>&</sup>gt;

/∗−−−−−−−−−−−−−−−−−−−−−−−−−−−−−−−−−−−−−−−−−−−−−−−−−−−−−−−−−−−−−−−−−−−−−−−− <sup>∗</sup> <sup>u</sup> <sup>s</sup> <sup>e</sup> <sup>r</sup> <sup>r</sup> <sup>e</sup> <sup>t</sup> −− <sup>e</sup> <sup>n</sup> <sup>t</sup> <sup>e</sup> <sup>r</sup> <sup>e</sup> <sup>d</sup> when <sup>a</sup> <sup>p</sup> <sup>r</sup> <sup>o</sup> <sup>c</sup> <sup>e</sup> <sup>s</sup> <sup>s</sup> <sup>e</sup> <sup>x</sup> <sup>i</sup> <sup>t</sup> <sup>s</sup> by <sup>r</sup> <sup>e</sup> <sup>t</sup> <sup>u</sup> <sup>r</sup> <sup>n</sup> ∗−−−−−−−−−−−−−−−−−−−−−−−−−−−−−−−−−−−−−−−−−−−−−−−−−−−−−−−−−−−−−−−−−−−−−−−− ∗/ <sup>u</sup> <sup>s</sup> <sup>e</sup> <sup>r</sup> <sup>r</sup> <sup>e</sup> <sup>t</sup> ( ) { <sup>k</sup> <sup>i</sup> <sup>l</sup> <sup>l</sup> ( <sup>g</sup> <sup>e</sup> <sup>t</sup> <sup>p</sup> <sup>i</sup> d ( ) ) ; }

### Code von create

- Code: aufgeteilt in 3 Phasen
	- 1. Stackbereich reklamieren (vgl. Kapitel 8: Memory Management)
	- 2. Eintragen der Daten in die Prozeßtabelle, und zwar
		- gemäß der Parameter oder
		- $-$  Defaultwerte (definiert meist in kernel.h): insbesondere: Zustand  $=$ SUSPENDED
		- Vorbereitung des Pseudocalls
	- 3. Rückgabewert: Pid

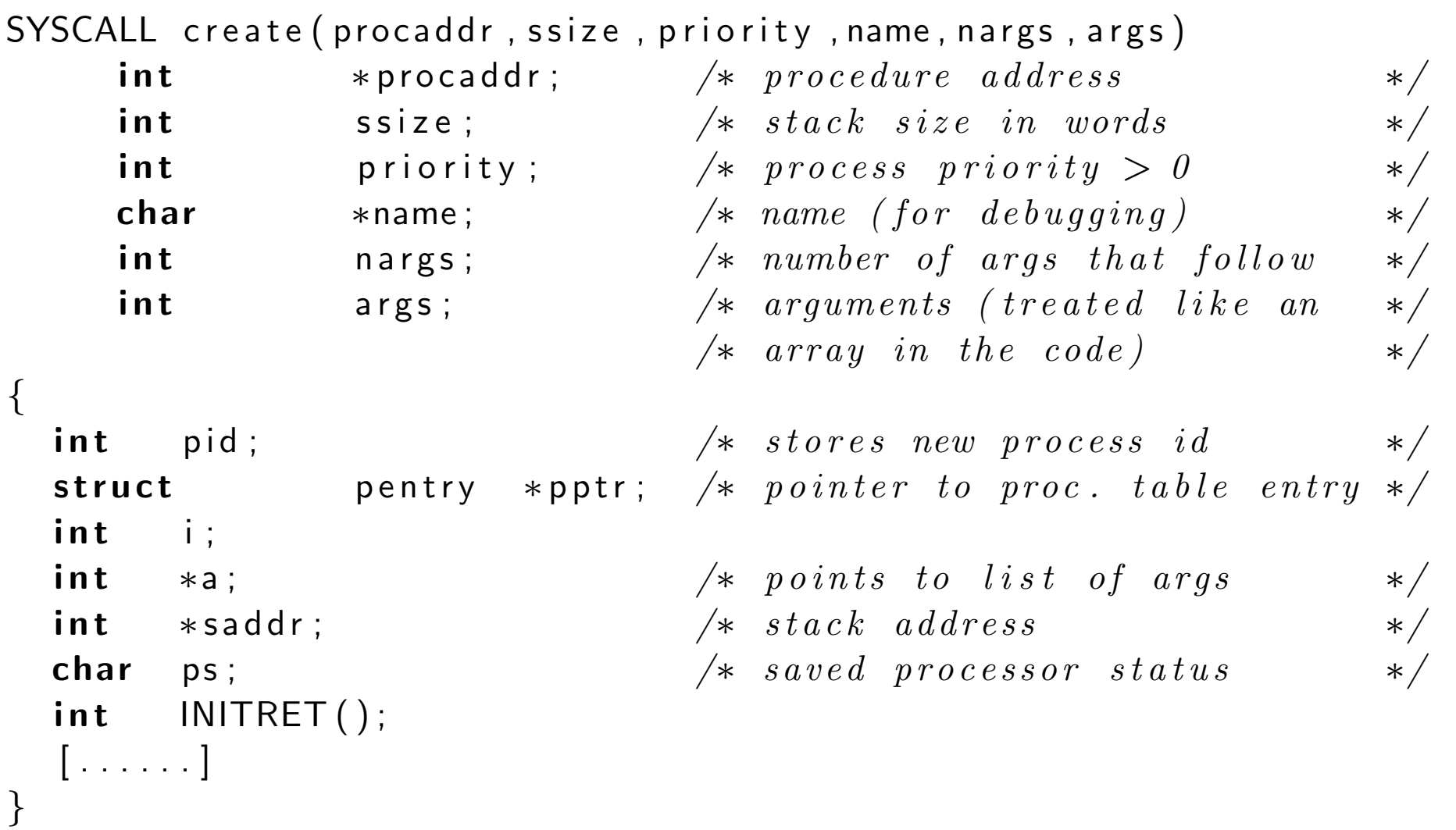

. . . . . . .

```
SYSCALL create (procaddr, ssize, priority, name, nargs, args) [ . . ] \{ . . . ]ssize = roundew (ssize);if ( ssize \lt MINSTK || ((saddr=getstk(ssize)) == SYSERR ) ||(pid = newpid()) == SYSER || is odd (procaddr) ||priority < 1 ) {
                  restore(ps);return (SYSERR);
 }
 numproc++;
 pptr = \& proctab [pid];
 pptr\rightarrowpstate = PRSUSP; /* Wir starten SUSPENDED!! */
 for (i = 0; i <PNMLEN && (pptr - >pname [i] = name [i])! = 0; i +;
 pptr\rightarrowpprio = priority; \rightarrow Sonstige Initialisierung */pptr\rightarrowpbase = (short)saddr; /* gemaess den Parametern */
 pptr \rightarrow pstklen = ssize;p p t r \rightarrow psem = 0; \rightarrow \frac{Semaphore: nx}{*} * /
 pptr \rightarrow phasmsg = FALSE; /* Messages: keine */
 pptr \rightarrowplimit = (short)((unsigned)saddr - ssize + sizeof(int));
 pptr \rightarrow pargs = nargs;
```
}

SYSCALL create (procaddr, ssize, priority, name, nargs, args) [...]  $\{$ 

```
for (i = 0; i < PNREGS; i + +) \qquad \qquad /* Register \; initial is i \, er \, en \qquad \qquad \starp p t r \rightarrow p r e g s [i] = INITREG;
```
pptr $\rightarrow$ pregs  $[PC] =$ pptr $\rightarrow$ paddr = (short)procaddr; /\* hier geht's los \*/ p p t r  $\rightarrow$  p r e g s [PS] = INITPS;  $\frac{1}{2}$   $\frac{1}{2}$   $\frac{1}{2}$   $\frac{1}{2}$   $\frac{1}{2}$   $\frac{1}{2}$   $\frac{1}{2}$   $\frac{1}{2}$   $\frac{1}{2}$   $\frac{1}{2}$   $\frac{1}{2}$   $\frac{1}{2}$   $\frac{1}{2}$   $\frac{1}{2}$   $\frac{1}{2}$   $\frac{1}{2}$   $\frac{1}{2}$   $\frac{1}{2}$   $\frac$ 

```
return ( pid ); \angle K R" uckgabewert : neue Id \angle K
```
 $a = (& args) + (nargs - 1);$   $/* point to last argument$  \*/ for ( ; nargs > 0 ; nargs --)  $\qquad$  /\* machine dependent; copy args \*/  $\ast$ saddr -- =  $\ast$ a--;  $\ast$  /\* onto created process stack \*/  $*$ saddr = (int)INITRET;  $*$  push on return address  $*$   $*$  $/*$  INITRET = Selbstmordadresse  $*/$ p p t r  $\rightarrow$  p r e g s  $[\textsf{SP}] = (\textsf{int})$  sadd r;  $\textit{skpointer}$  v or b e r e it e n  $\textit{*}$ r e store (ps);  $\angle^*$  und  $fertig$  \*/

## Abschnitt II

# Semaphoren

Literatur: Kapitel 6 aus [Com83]. Zusätzlich noch Abschnitt 2.2 aus [Tan87].

Inhalt: Semaphore · Prozeßkoordinierung · zugehörige Xinu-Systemaufrufe

Prozeßkoordinierung ist notwendig

- um Aktionen von Prozessen zu synchronisieren
- und um den Zugriff auf gemeinsame Resourcen zu regeln.

In Kapitel 1: Producer-Consumer-Problem, Mutual Exclusion

Die einfachste Möglichkeit zur Prozeßkoordinierung bieten Semaphore

- Jede Semaphore  $s$  ist im Prinzip ein integer-Wert.
- System Call wait(s) reduziert  $s$  um 1.
- System Call signal(s) erh"oht  $s$  um 1.
- Wird  $s$  beim Aufruf von wait(s) negativ wird der Prozeß angehalten.
- Beim Aufruf von signal(s) wird ein Prozeß der auf s wartet aufgeweckt.
- ready(s) und resume(s) benutzen das Ausschalten der Interrupts, um sich zu koordinieren.
- Ausschalten der Interrupts ist aber i.A. nicht adequat:
	- nur ein Prozeß ist aktiv und dessen Möglichkeiten sind eingeschränkt.

### Implementierung

- Xinu Implementierung vermeidet busy waiting durch Einführung eines neuen Prozeßzustandes PRWAIT.
- Zu jeder Semaphore gehört eine eigene Warteschlange.

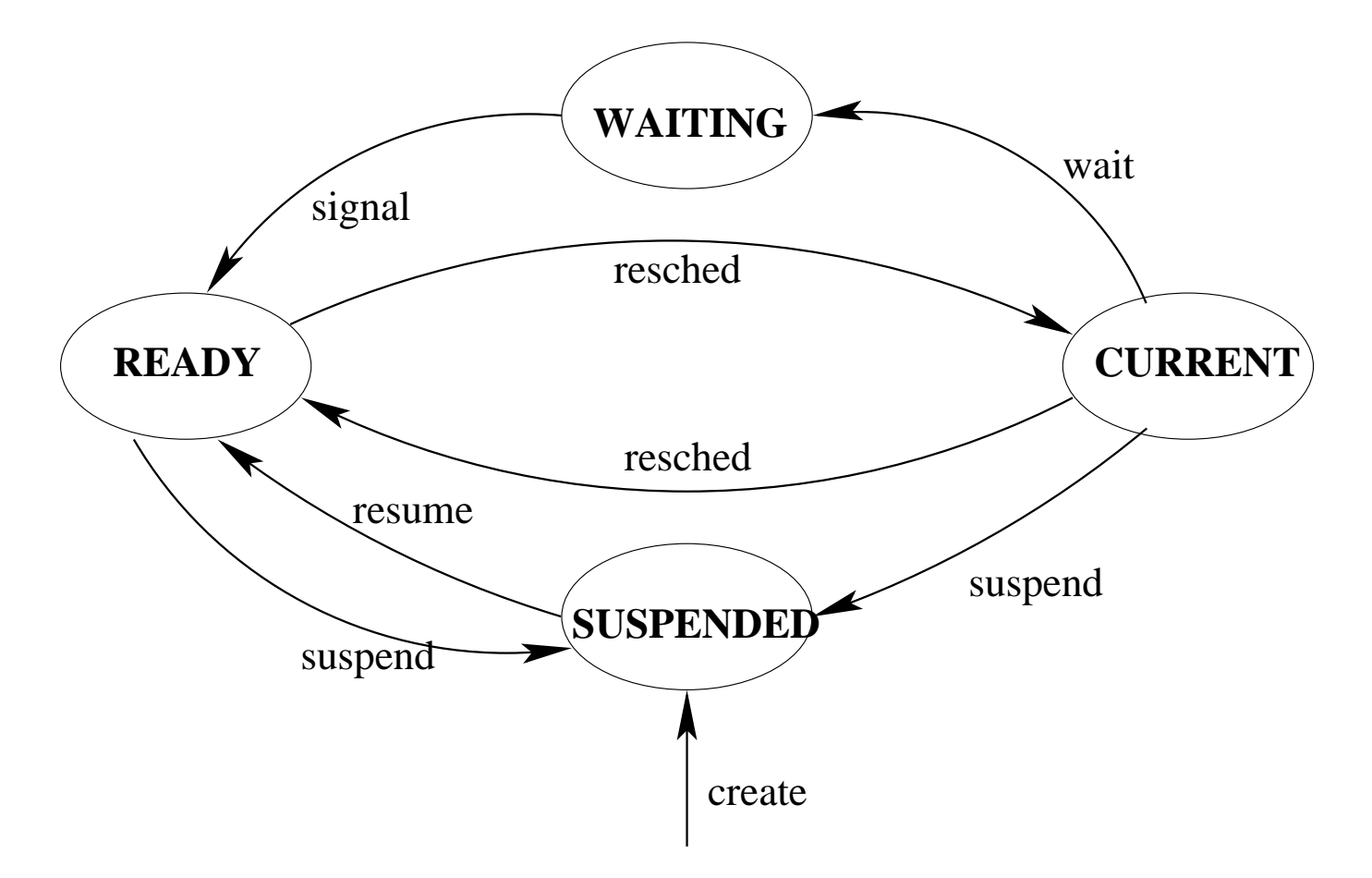

## Semaphoreninformationen

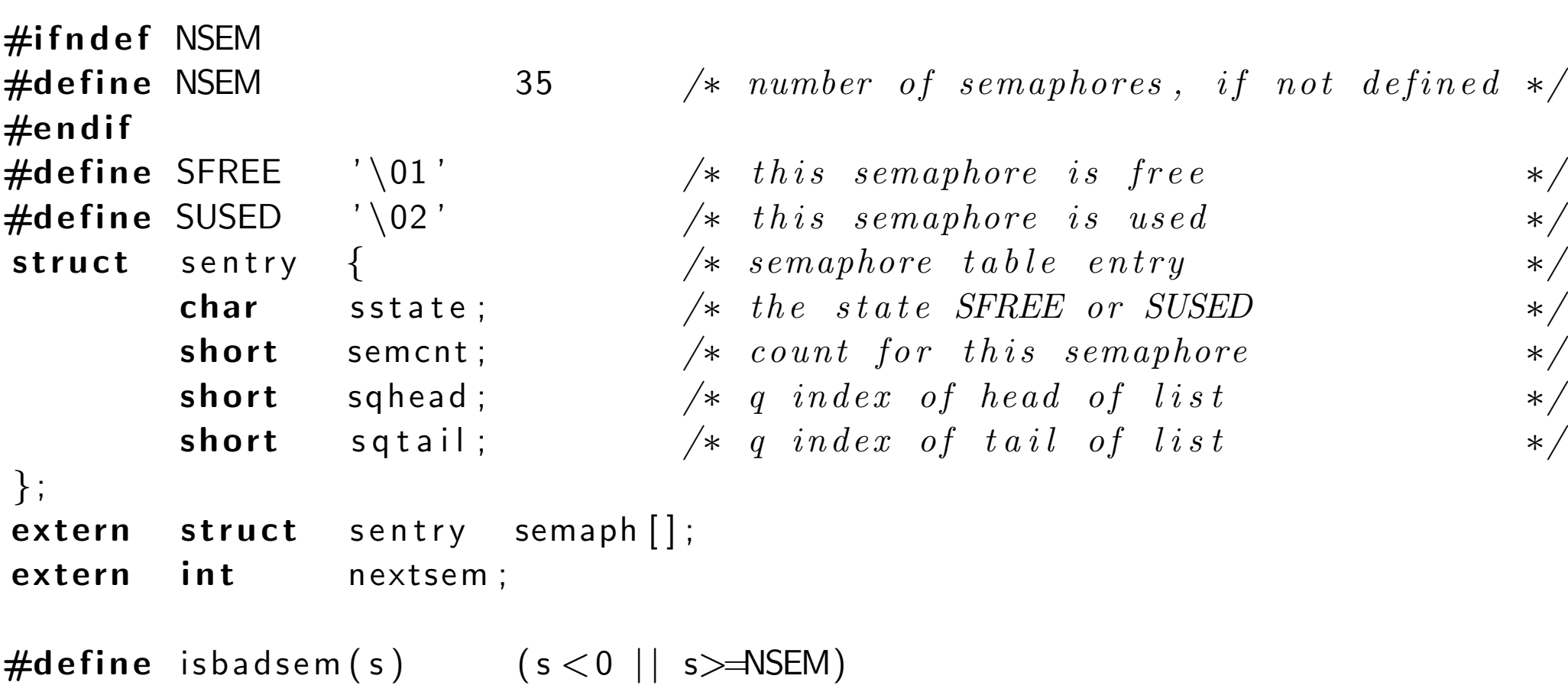

Semaphores are identified by their index in the global semaphore table, semaph

#### System Call — wait

```
SYSCALL wait (sem)
     . . . { . . . . register struct sentry *sptr;
         register struct pentry *pptr;
         disable (ps);if (is badsem (sem) || (sptr = & semaph [sem]) -> sstate = SFREE)r e store (ps);
                   return (SYSERR);
         }
         if (--(sptr \rightarrowsemcnt) < 0) {
                   (pptr = \&\,proctab[currpid]) - > pstate = PRWAIT;
                   pptr \rightarrow psem = sem;
                   enqueue ( currpid, sptr \rightarrows q t a i l );
                   resched ();
         }
         r e store (ps);
         return (OK);}
```

```
SYSCALL signal (sem)
register int sem; \{register struct sentry *sptr;
          char ps;
          disable (ps);\left| {\textbf{if}} \right. ( isbadsem (sem ) \left| \right. \right| ( sptr = &semaph [sem])->sstate==SFREE) {
                    restore(ps);return (SYSERR);
          }
          if (( sptr \rightarrowsemcnt ++) < 0)
                    ready (getfirst (sptr->sqhead), RESCHYES);
          restore(ps);return (OK); }
```
A nonnegative semaphore count means that the queue is empty; <sup>a</sup> semaphore count of negative  $n$  means that the queue contains  $n$  waiting processes.

### Generierung von Semaphoren

```
SYSCALL screate (count)
       int count; /* initial count (> = 0) */
{
       char ps;
       int sem;
       disable (ps);if ( count <0 || (sem=newsem())==SYSERR ) {
               restore(ps);return (SYSERR);
       }
       semaph[sem].semcnt = count;/* sqhead and sqtail were initialized at system startup */restore(ps);return (sem);
}
```
#### Neue Semaphor-Warteschlange

```
LOCAL newsem ()
\{int sem;
        int i;
        for (i = 0; i < NSEM; i++) {
                sem=nextsem−−;
                if (nextsem < 0)
                         nextsem = NSEM-1;if (semaph [sem]. sstate=SFREE) {
                         semaph[sem]. sstate = SUBED;return (sem);
                 }
        }
        return (SYSERR);
}
```
#### Löschen von Semaphoren

```
SYSCALL sdelete (sem)
  \ldots . \left\{ \ldots \ldots \right\}struct sentry *sptr; /* address of sem to free */disable (ps);if (isbadsem (sem ) || semaph [sem]. sstate=SFREE) {
                  r e store (ps);
                  return (SYSERR);
         }
         sptr = & semaph[sem];sptr\rightarrows state = SFREE;
         if (nonempty (sptr ->sqhead)) { /* free waiting processes */
                  while ( ( pi = g e t first (sptr ->sqhead ) != EMPTY)
                          ready (pid, RESCHNO);
                  resched ();
         }
         r e store (ps);
         return (OK);}
```
## Literatur

- [Com83] Douglas Comer. Operating System Design, The Xinu Approach. Prentice Hall, 1983.
- [Tan87] Andrew S. Tanenbaum. Operating Systems: Design and Implementation. Prentice Hall, 1987.